# Interface for a course

- Each courses has:
	- a number (e.g., 42)
	- a name (e.g., Principles and Practices of Computer Science)
- We can:
	- create a course (initializing it with its number and name)
	- access / change a course's number
	- access / change a course's name
	- determine if a course is intro-level true if the course's number is  $\leq 100$
	- print a course

### Creating, accessing, and modifying a course

cs42 = Course(42, 'Principles and Practices of Computer Science') create an instance by "calling" the class (calls \_\_init\_\_)

print(cs42.number) data attribute access

print(cs42.isIntro()) method call

cs42.number = 1000 data attribute modification

print(cs42) calls \_\_\_str\_\_

### **class** Course: Python code for a course

 *'''Represents a course at Ivy Tech State (go Platypuses!)'''*

 HIGHEST\_INTRO\_LEVEL = 100 class attribute

 **def** \_\_init\_\_(self, number, name):  $self. number = number$  $self.name = name$ 

If there are no restrictions on the data attributes, they can be public; we don't need "getters" and "setters",

**def** isIntro(self):

 *'''Returns True if this is an introductory-level course'''* **return** self.number <= Course.HIGHEST\_INTRO\_LEVEL

```
def str (self):
   return '{}: {}'.format(self.number, self.name)
```
### Interface for a student

- Each student has:
	- a name (e.g., Zhi)
	- an ID number (e.g., 101010101)

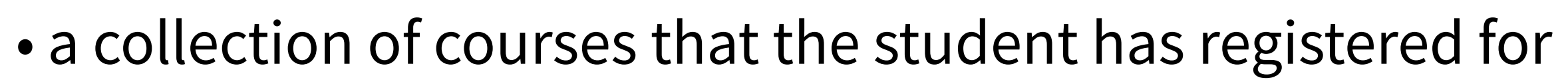

- We can:
	- create / initialize a student instance
	- access / change a student's name
	- access / change a student's ID number
	- access a list of a student's courses
	- register the student for a course only if the student is registered for < 5 courses
	- drop a student from a course

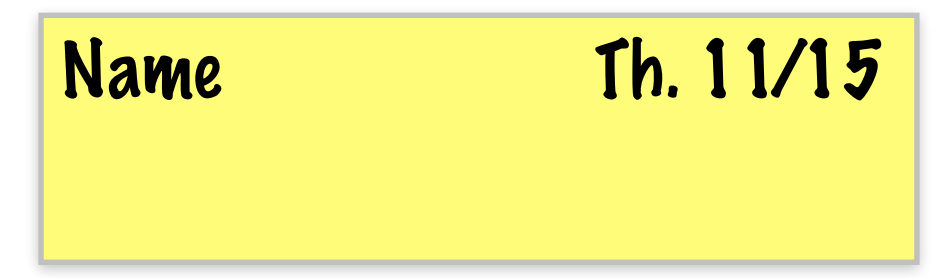

### Interface for a student

- Each student has:
	- a name (e.g., Zhi)
	- an ID number (e.g., 101010101)
	- a collection of courses that the student has registered for list of courses or dictionary of number → course

string

int or string

- We can:
	- create / initialize a student instance
	- access / change a student's name
	- access / change a student's ID number
	- access a list of a student's courses
	- register the student for a course only if the student is registered for < 5 courses
	- drop a student from a course

constructor NA? NA? courses() register(course)

drop(course)

### Python code for a student

```
class Student:
```

```
 '''...'''
```

```
 def __init__(self, number, name): 
  self_number = numberself.name = nameself._course = \{\} def courses(self): 
   '''...''' 
   return self._courses.values() 
 def add(self, course): 
   '''...'''
  if (len(self.courses()) < 5):self. courses [course.number] = course
   else: 
     raise ValueError("can't add more than four courses") 
 def drop(self, course): 
   '''...'''
   return self._courses.pop(course.number, None)
                                                    "raising an exception"
```
# Object-oriented programming

**objects interacting with each other**

**from** course **import** Course **from** student **import** Student

*# create a course*  cs42 = Course(42, 'Principles and Practices of CS')

*# create a student*  ben = Student(101010, 'Ben')

*# register student for class*  ben.add(cs42)

# Aside: exception handling

**a common feature in languages**

```
from course import Course 
from student import Student
```
*# create a course*  cs42 = Course(42, 'Principles and Practices of CS')

```
# create a student 
ben = Student(101010, 'Ben')
```

```
# (try to) register student for class 
try: 
   ben.add(cs42) 
except ValueError as error: 
   print(error)
```
# Interface for a course

**How can we extend the interface, ideally without modifying the existing one or knowing its implementation?**

- Each courses has:
	- a number (e.g., 42)
	- a name (e.g., Principles and Practices of Computer Science)

•a campus

- We can:
	- create a course (initializing it with its number and name)
	- access / change a course's number
	- access / change a course's name
	- determine if a course is intro-level true if the course's number is  $\leq 100$
	- print a course

### **interface**

*what* a piece of code can do

**type** describe a set of supported operations

**subtype**

add more operations to an existing type

### **implementation**

*how* a piece of code works

### **class**

implement a type's operations

### **subclass**

re-use/modify an existing implementation

### **inheritance**

usually extends interface *and* implementation

## Inheritance in Python

**CampusCourse inherits from Course**

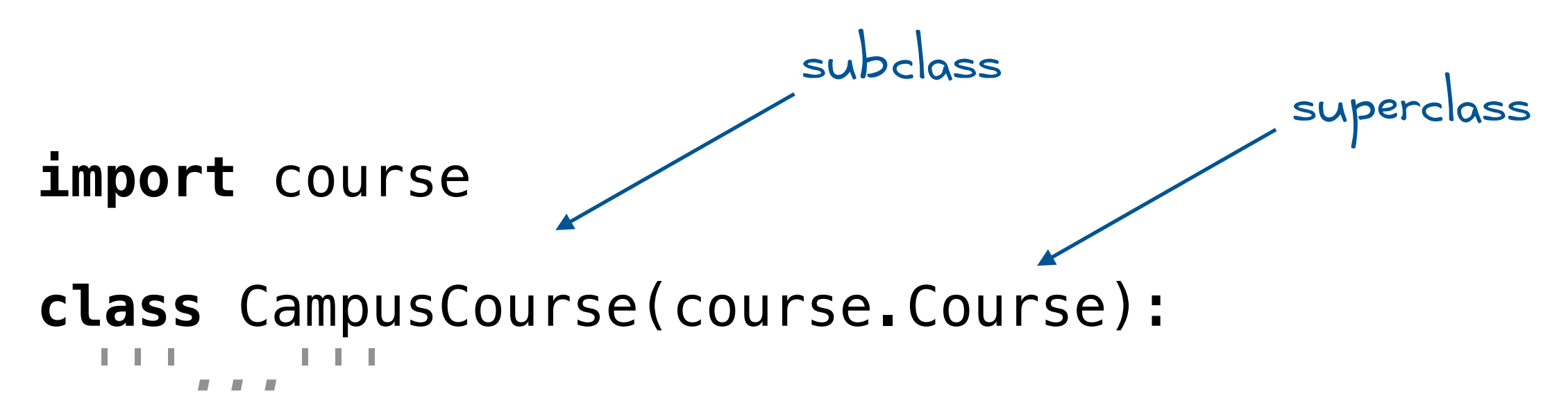

 **def** \_\_init\_\_(self, number, name, campus): self.campus = campus = campus = extend the interface **def** \_\_str\_\_(self): return self.campus +  $'$  + super().  $str( )$  $super() . _ init_ (number, name) \longleftarrow$  reuse existing code

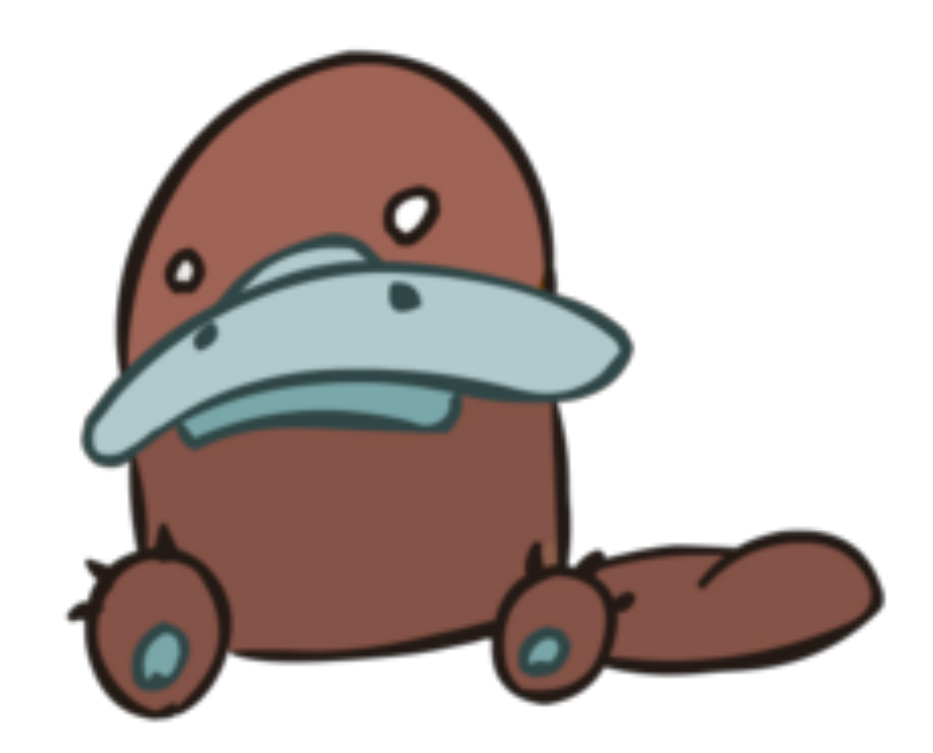

[https://www.mysoti.com/img/user/tsswitch/product/web/1161649/1161649\\_show\\_default.png](https://www.mysoti.com/img/user/tsswitch/product/web/1161649/1161649_show_default.png)

### Reusable components: modules

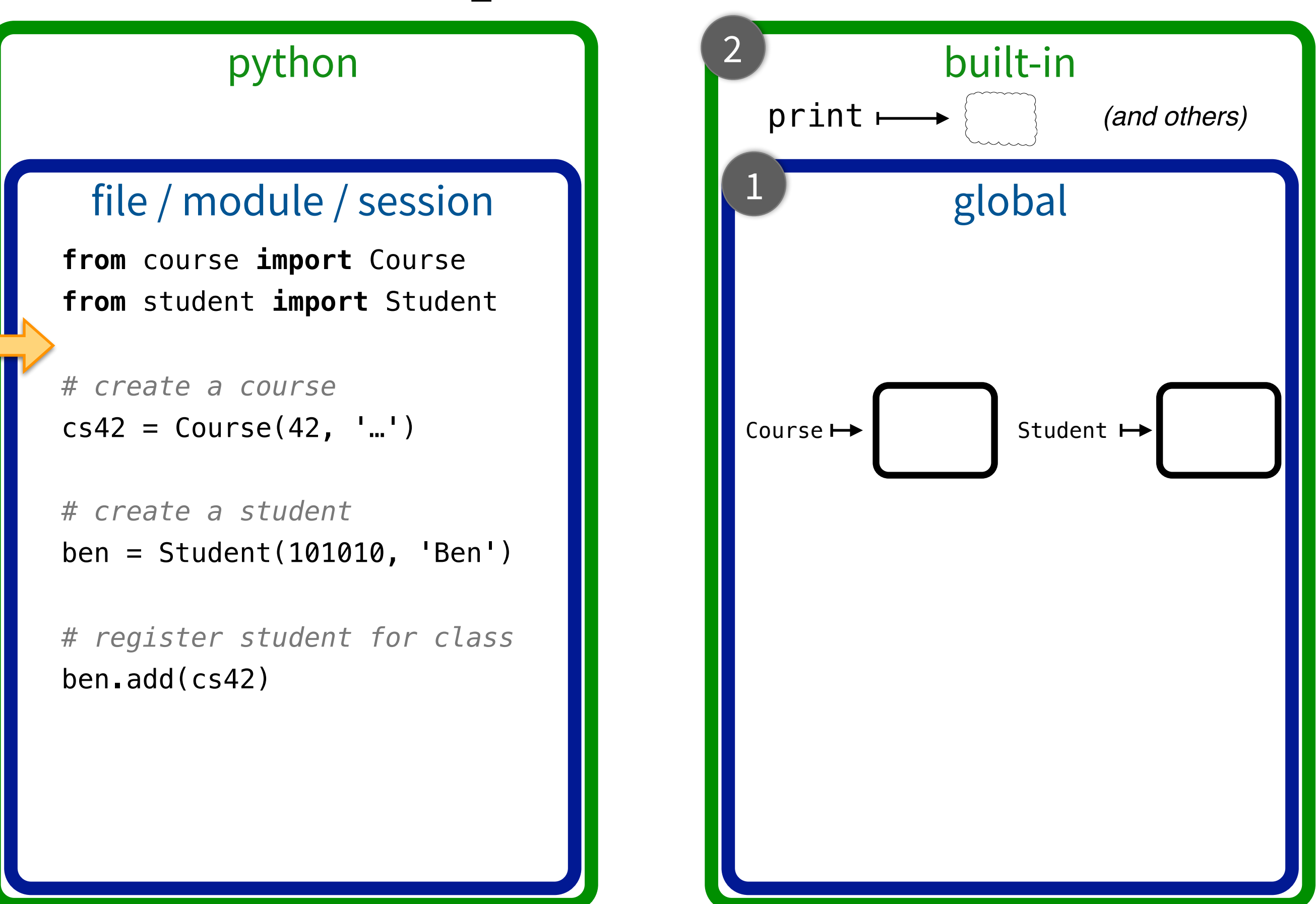

### Reusable components: objects

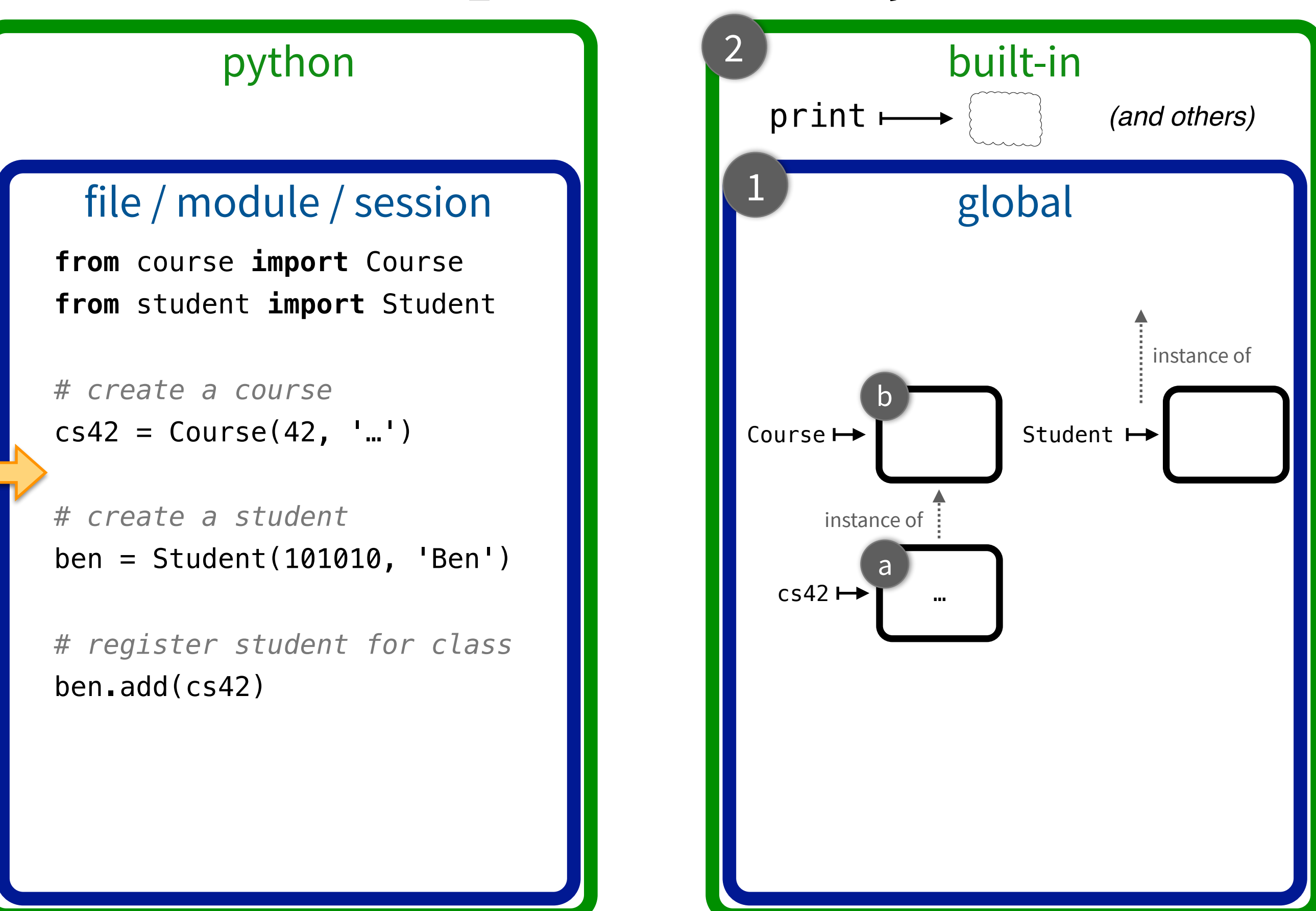

## Reusable components: composition

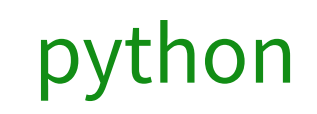

#### file / module / session

**from** course **import** Course **from** student **import** Student

*# create a course*   $cs42 = Course(42, '...')$ 

*# create a student*  ben = Student(101010, 'Ben')

*# register student for class*  ben.add(cs42)

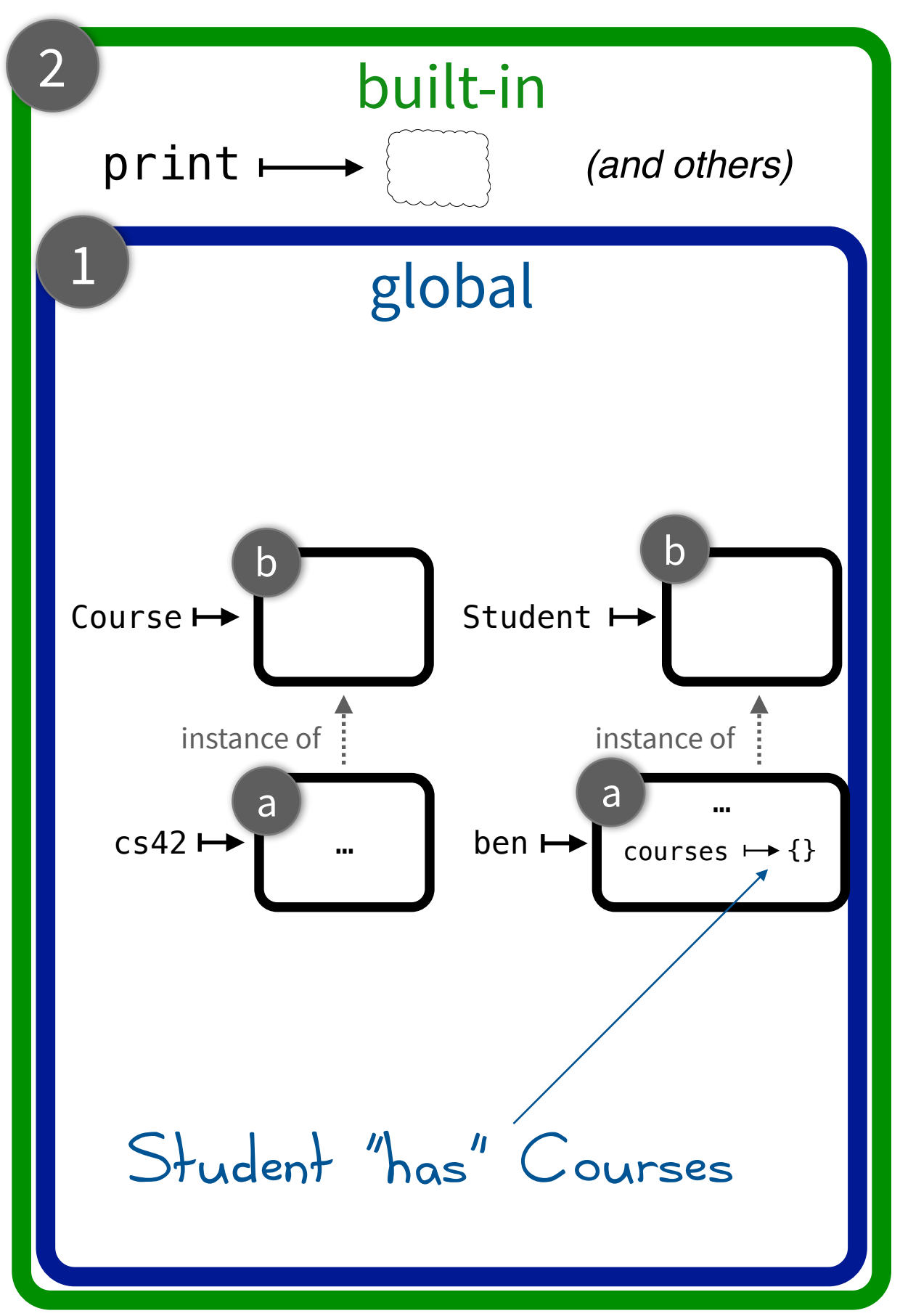

## Extensible components: inheritance

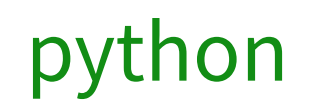

#### file / module / session

**from** course **import** CampusCourse **from** student **import** Student

*# create a course*   $cs42 = CampusCourse(42, '...', 'HMC')$ 

*# create a student*  ben = Student(101010, 'Ben')

*# register student for class*  ben.add(cs42)

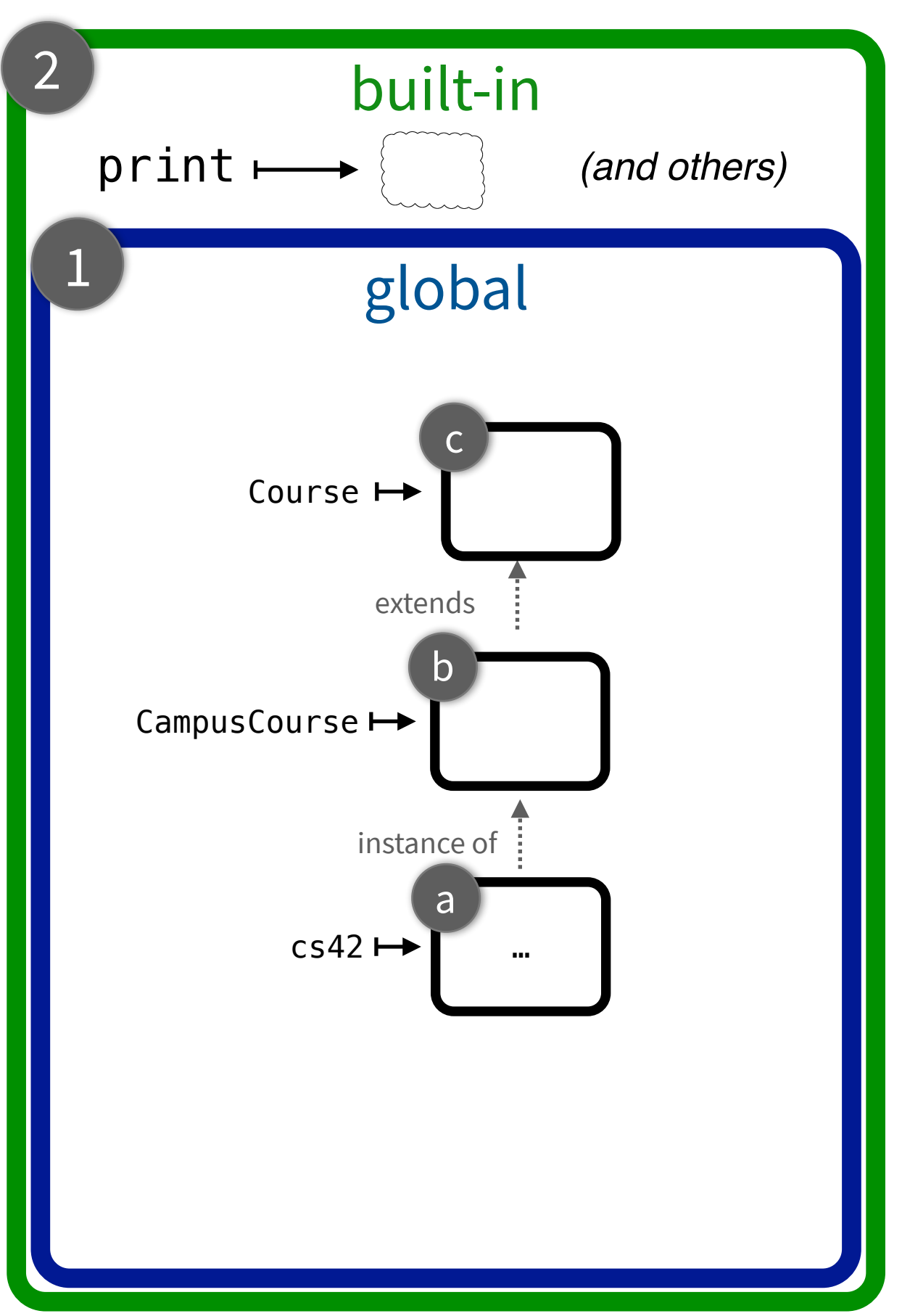

namespaces

**component inheritance, other, or "I don** 

Implement a new data structure: a "queue"

- stores a sequence of values
- **create** an empty queue
- get the **size** of a queue
- **enqueue**: add an element to the back of the queue
- **dequeue**: remove an element from the front of a queue
- **print** a queue

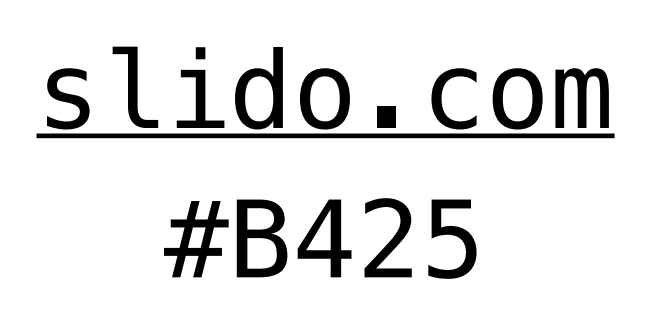

# Composition in Python

**we've seen this before, with the Stack class**

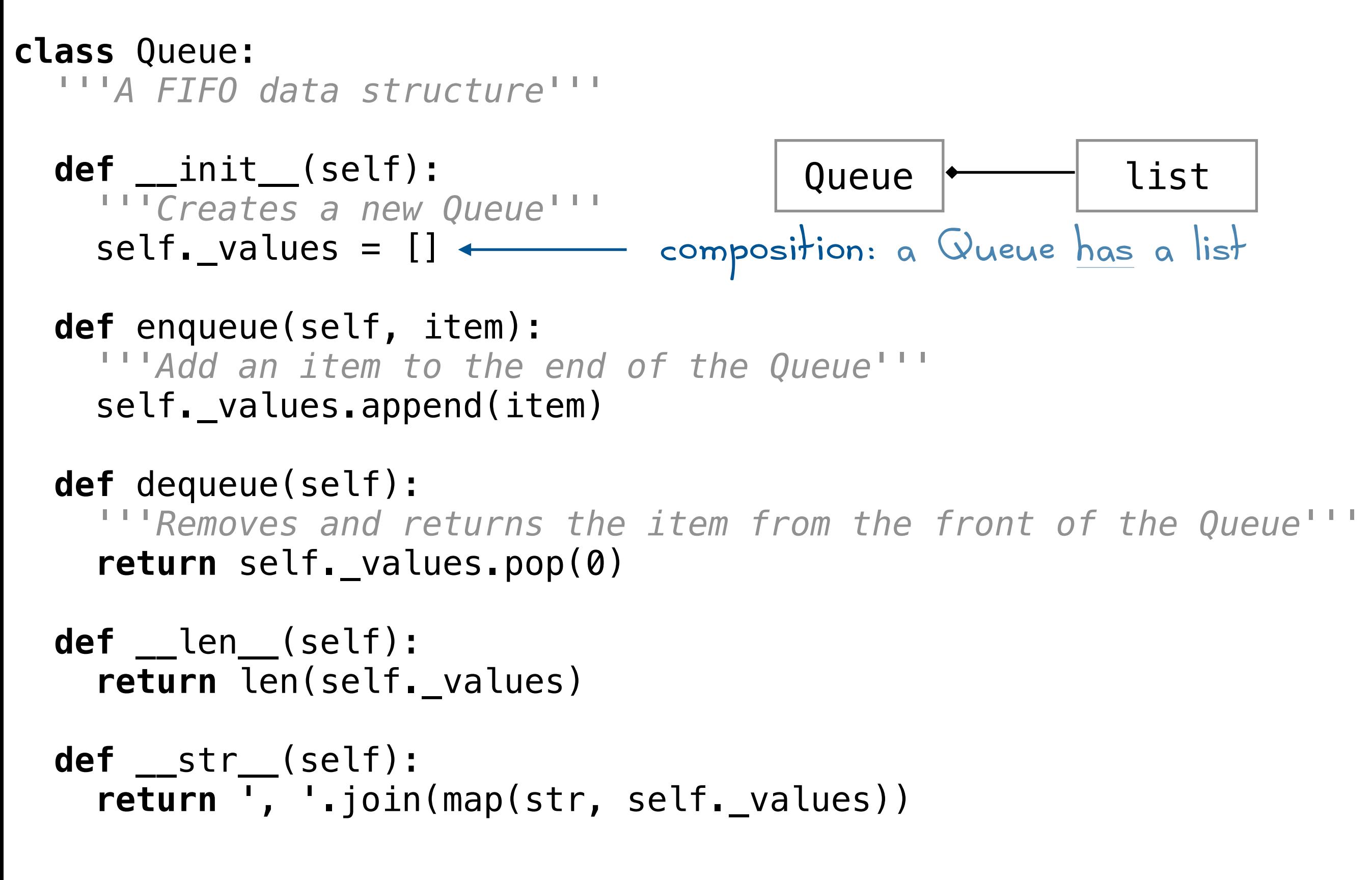

**composition, inheritance, other, or "I don't know"**

### Implement some classes for a drawing program

- All shapes
	- have a **color**
	- have a **width**
- Some shapes are rectangles. All rectangles
	- have a **height**
- Some shapes are circles. All circles
	- have a **radius**

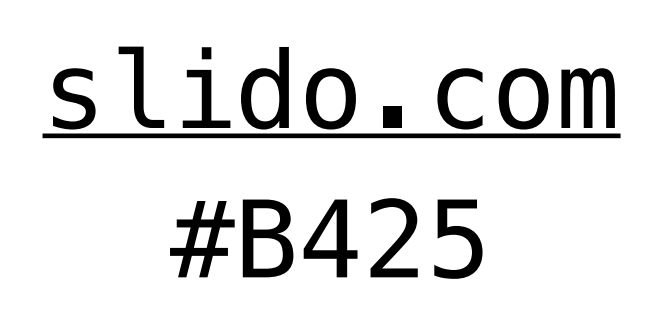

# Composition in Python

**we've seen this before, with the Stack class**

```
class Shape: 
   def __init__(self, color, width): 
     self.color = color 
    self. width = widthclass Rectangle(Shape): 
   def __init__(self, color, width, height): 
    super(). __init_(color, width)
    self. height = heightclass Circle(Shape): 
   def __init__(self, color, radius): 
    super(). init (color, radius * 2)
    self.radius = radius
     Rectangle | Circle
```

```
In [22]: import shape 
                                                    In [23]: c = shape.Circle('red', 3) 
                                                    In [24]: c.color 
                                                    Out[24]: 'red' 
                                                    In [25]: c.radius 
                                                    Out[25]: 3 
                                                    In [26]: c.width 
                                                    Out[26]: 6 
                                                    In [27]: isinstance(c, shape.Circle) 
                                                    Out[27]: True 
                                                    In [28]: isinstance(c, shape.Shape) 
                                                    Out[28]: True 
Shape \left\{\begin{array}{c} \begin{array}{c} \begin{array}{c} \text{In [29]: instance(c, shape. Rectangle)} \end{array} \\ \text{Out [29]: False} \end{array}\end{array}\right.
```
**com.** inheritance, other, or "I

### Implement a bunch of classes for a game about a pet shelter

- All pets
	- have a **name**
	- have an **age**
	- have a **kind** (e.g., dog, cat, etc.)
	- can **speak**
- Some pets are cats
	- When cats **speak**, they meow
- Some pets are dogs
	- When dogs **speak**, they woof
	- Some dogs are Dalmatians
		- Dalmatians have **spots**
	- Some dogs are guard dogs
		- When dogs **speak**, they growl

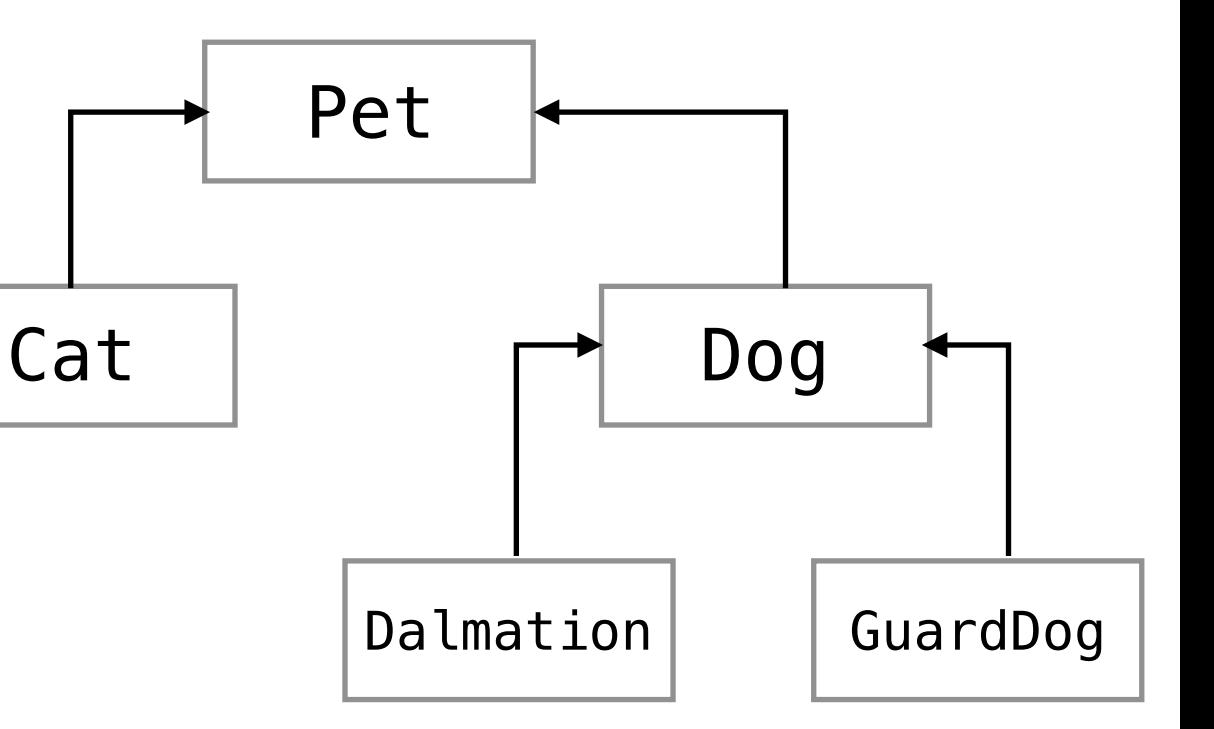

[slido.com](http://slido.com)

#B425

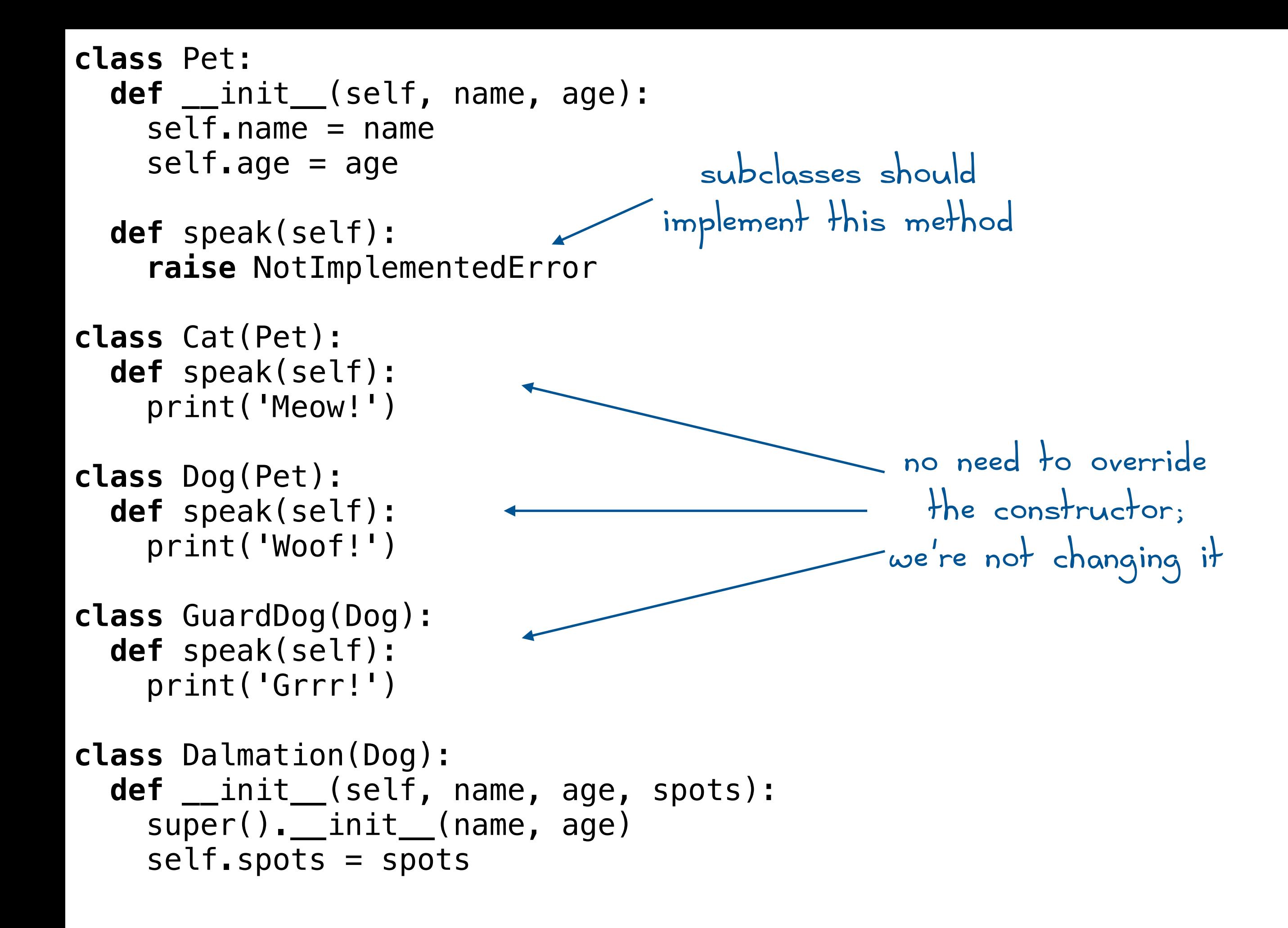

**com.** inheritance, other, or "I don

Implement a bunch of classes for a game about a pet shelter

- All pets
	- have a **name**
	- have an **age**
	- have a **kind** (e.g., dog, cat, etc.)
	- can **speak**
- Some pets are cats
	- When cats **speak**, they meow
- Some pets are dogs
	- When dogs **speak**, they woof
	- Some dogs are Dalmatians
		- Dalmatians have **spots**
	- Some dogs are guard dogs
		- When dogs **speak**, they growl

[slido.com](http://slido.com) #B425

**componsion. inheritance, other, or "I don't know** 

### Implement some classes for a drawing program

- All shapes
	- have a **color**
	- have a **width**
- Some shapes are rectangles. All rectangles
	- have a **height**
	- Some rectangles are squares. All squares
		- have a **size** (the length of a side)
- Some shapes are circles. All circles
	- have a **radius**

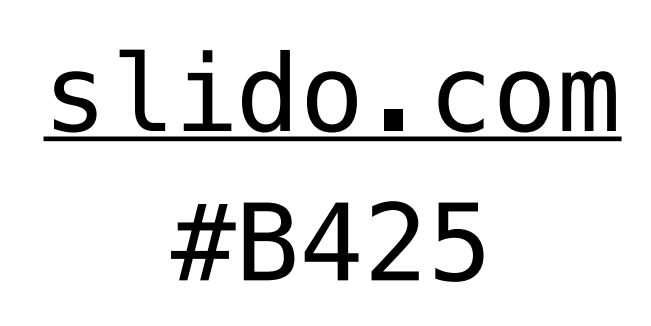

**composition, inheritance, other, or "I don't know"**

### Implement some classes for a drawing program

- All shapes
	- have a **color**
	- have a **width**
	- can have their **width stretched**
- Some shapes are rectangles. All rectangles
	- have a **height**
	- can have their **width stretched without modifying their height**

[slido.com](http://slido.com)

#B425

- Some rectangles are squares. All squares
	- have a **size** (the length of a side)
- Some shapes are circles. All circles
	- have a **radius**